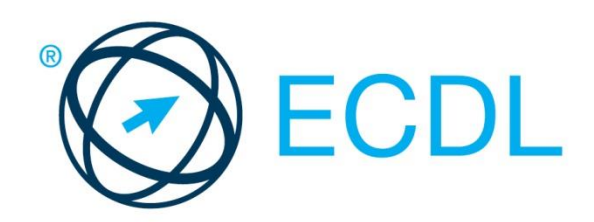

# ECDL MODULE **ADVANCED PRESENTATION**

**Syllabus Version 3.0 – Item Comparison to Syllabus Version 2.0**

#### **Purpose**

This document details the syllabus for the Advanced Presentation module. The syllabus describes, through learning outcomes, the knowledge and skills that a candidate for the Advanced Presentation module should possess. The syllabus also provides the basis for the theory and practice-based test in this module.

#### **Copyright © 1997 - 2017 ECDL Foundation**

All rights reserved. No part of this publication may be reproduced in any form except as permitted by ECDL Foundation. Enquiries for permission to reproduce material should be directed to ECDL Foundation.

#### **Disclaimer**

Although every care has been taken by ECDL Foundation in the preparation of this publication, no warranty is given by ECDL Foundation, as publisher, as to the completeness of the information contained within it and neither shall ECDL Foundation be responsible or liable for any errors, omissions, inaccuracies, loss or damage whatsoever arising by virtue of such information or any instructions or advice contained within this publication. Changes may be made by ECDL Foundation at its own discretion and at any time without notice.

## **Advanced Presentation**

This module sets out advanced knowledge relating to planning and designing presentations, as well as the skills needed to produce advanced presentation outputs using a presentation application.

### **Module Goals**

Successful candidates will be able to:

- Understand target audience, venue and technical considerations in presentation planning.
- Create and modify templates and themes, and work with slide master layouts.
- Enhance a presentation using built-in drawing and image tools. Use alternative text for accessibility.
- Apply advanced chart formatting features and create and edit diagrams.
- Insert audio and video, create audio and screen recordings, and apply built-in animation features.
- Use linking, embedding, importing and exporting features to integrate data. Use password protection to secure a presentation.
- Work with custom slide shows and apply slide show settings. Use presenter view and control a slide show.

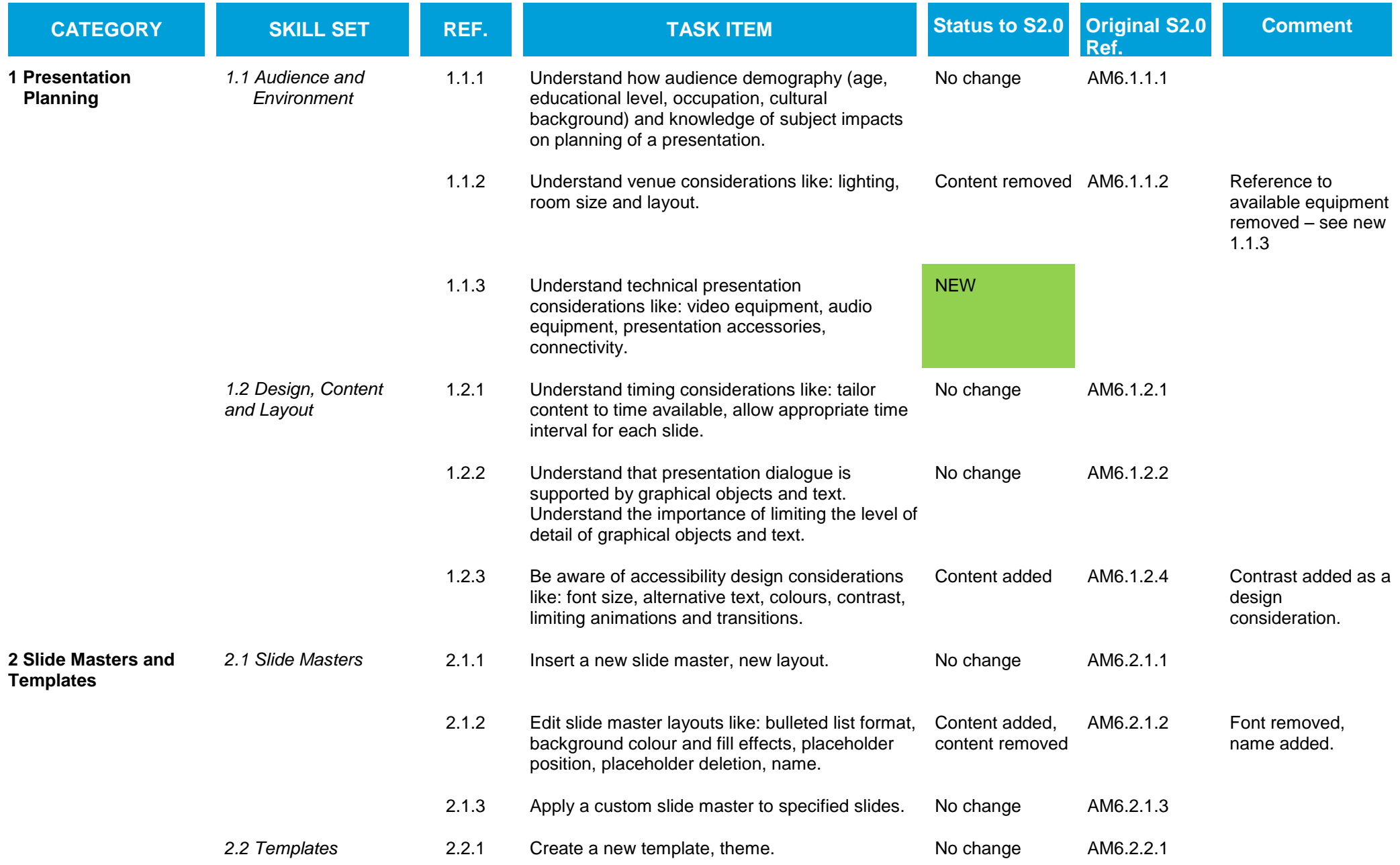

ECDL Foundation is a registered business name of The European Computer Driving Licence Foundation Limited. European Computer Driving Licence, ECDL and related logos are all registered Trade Marks of ECDL Foundation. All ri reserved.

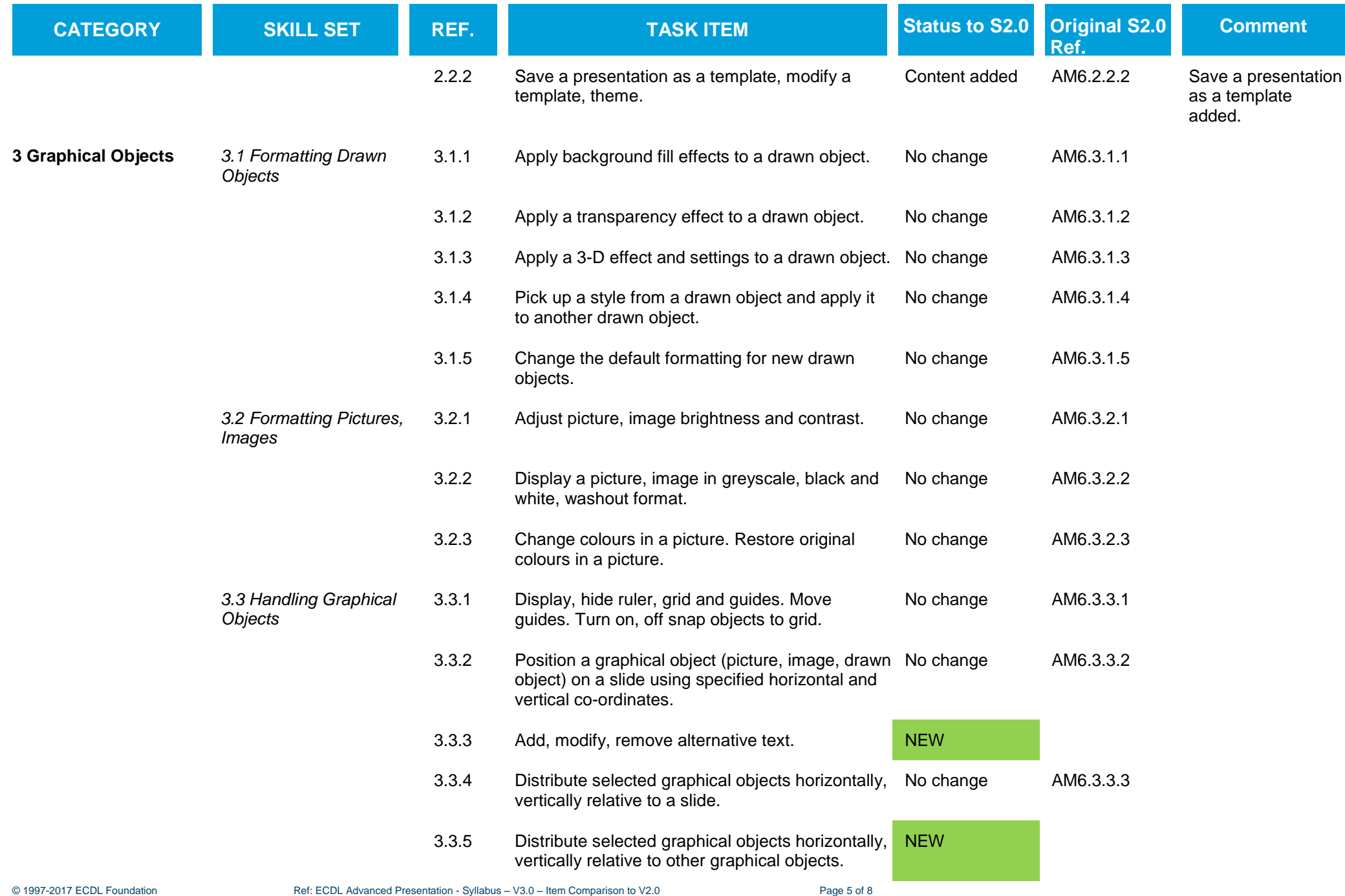

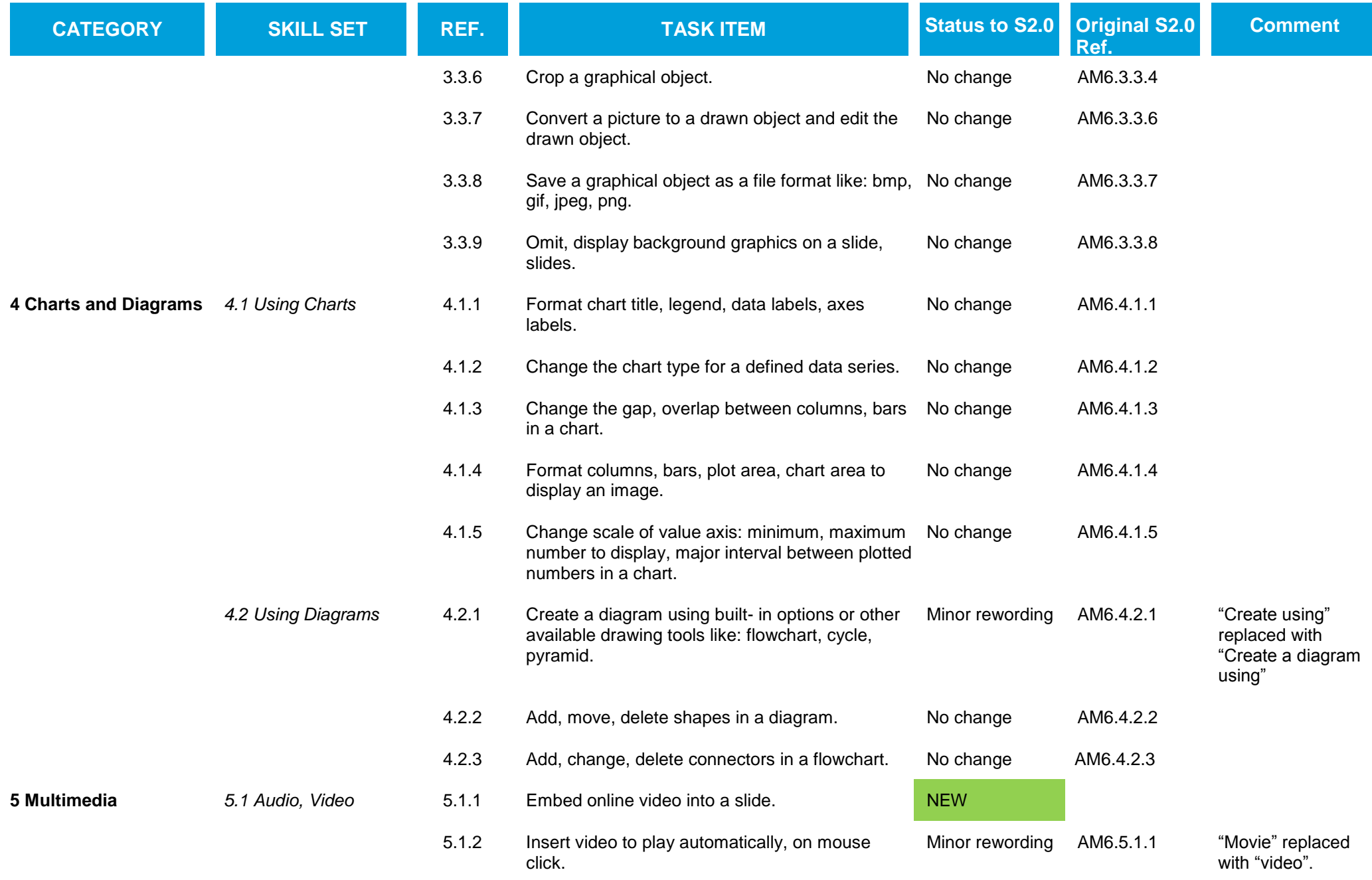

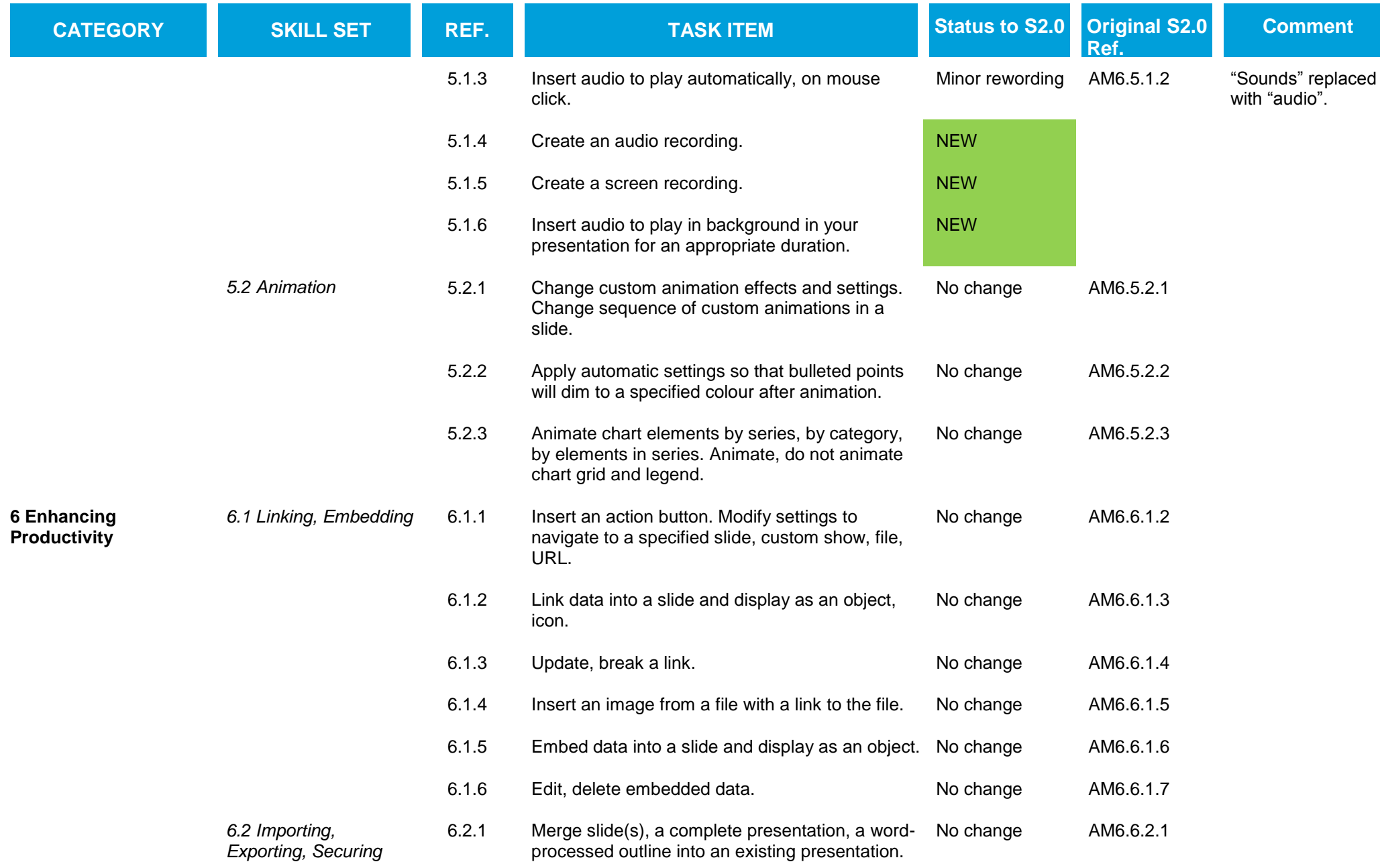

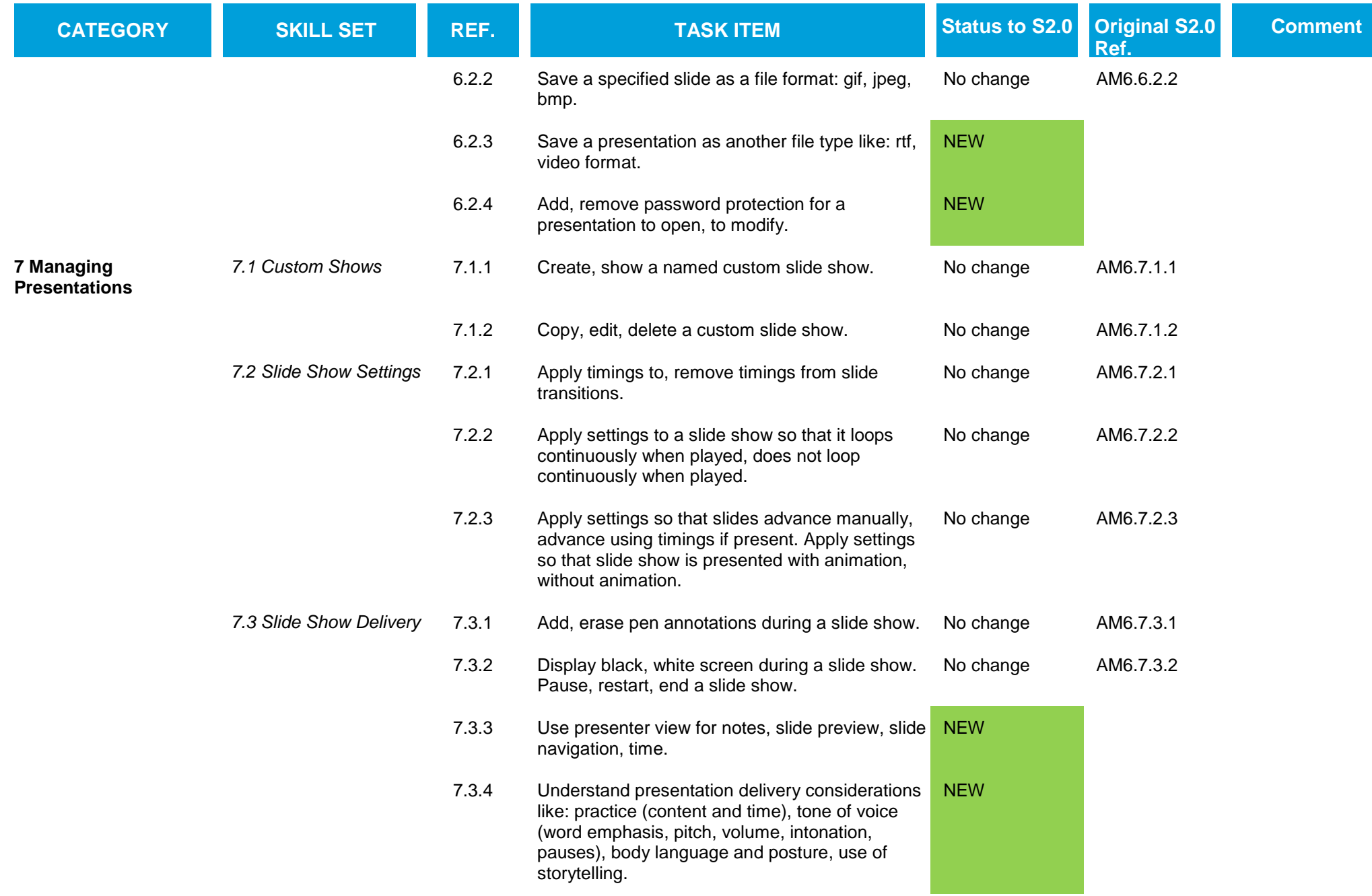